# **UNIVERSITE DE PARIS X Année universitaire 2008-2009**

**UFR SEGMI L2 ECONOMIE & GESTION** *Travaux dirigés*

**Statistiques Economiques** *Fascicule 1* 

**N. CHEZE et D. ABECASSIS Exercices repris ou adaptés de G. NEUBERG** 

## *TAUX Economiques et Financiers*

## *Exercice 1* Taux de croissance

*.*

**1.** Le prix d'un bien était de 300 € au début de l'année 2004. Il a augmenté de 20% pendant l'année 2004 et a diminué de 20% l'année suivante.

Calculer son prix au début de l'année 2006, la variation absolue de ce prix et son taux de « croissance » entre début 2004 et début 2006 puis le taux de croissance annuel moyen correspondant ?

**2.** Durant l'année 2005, une grandeur a augmenté de 2% au premier trimestre, de 7% au deuxième et a diminué de 5% au troisième.

Calculer le taux de croissance trimestriel moyen. En déduire le taux de croissance annuel moyen.

**3.** En France, le taux de croissance annuel moyen du PIB (en volume) a été de : 2,0% en moyenne pendant les années 1980, … 1985,

3,2% en moyenne pendant les années 1986, …1990

0,7% en moyenne pendant les années 1991, 1992, 1993,

1,9% en moyenne pendant les années 1994, ... 1997,

3,6% en moyenne pendant les années 1998, 1999, 2000,

. 1,5% en moyenne pendant les années 2001, … 2005 ;

Calculer le taux de croissance annuel moyen sur la période 1980-2005.

*Exercice 2* Introduction aux Calculs Financiers

#### **Première partie :** *Intérêts simples, Intérêts composés*

**1.** Au régime des intérêts simples, une somme d'argent  $V_0=1000 \in$ placée au taux annuel i=3% rapporte chaque année des intérêts identiques, égaux à 1000 x 3% = 30 €. Après *n* années, la valeur acquise devient :  $V_n = V_0 + n \times i \times V_0$  (*pour des explications détaillées, voir note en bas de dernière page*)

Compléter les colonnes 2 et 3 du tableau ci-dessous avec les expressions de calcul et les valeurs correspondantes des intérêts et de la valeur acquise *Vn*

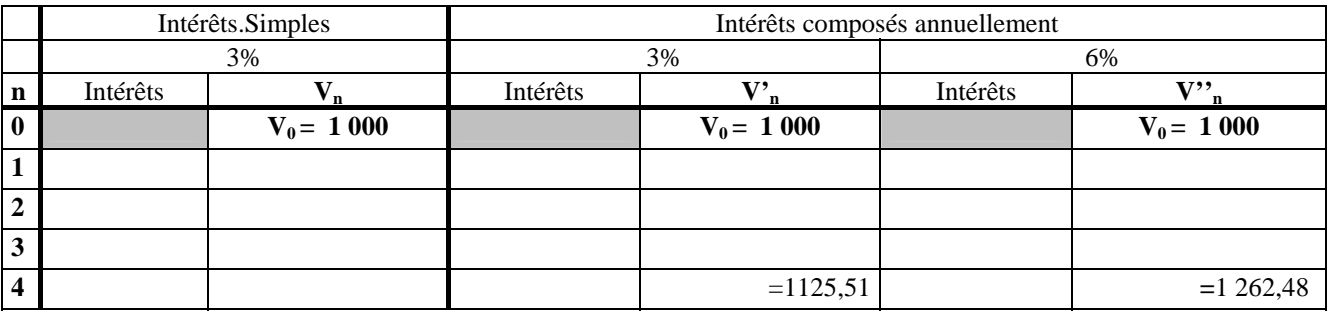

**2.** Au régime des intérêts composés annuellement, les intérêts versés à la fin de la 1ère année sont « capitalisés » (i .e. ajoutés au capital pour produire des intérêts pendant la période suivante d'un an).

Après *n* années, la valeur acquise est :  $V_n = (1+i)^n \times V_0$  $(explications détaillées en dernière page)$ Compléter les colonnes 4 et 5 du tableau précédent : calculer pour chaque année les intérêts produits pendant l'année et la valeur acquise en fin d'année *V'n* au régime des intérêts composés annuellement (pour le même taux annuel de 3% ; comme en question **1**, on notera expressions et valeurs numériques).

Noter de même en colonne 6 et 7 les intérêts annuels et les valeurs acquises calculés pour un taux de 6%. Comparer l'évolution de la somme acquise selon que le capital initial est placé à intérêts « simples » ou à intérêts « composés ».

*Suite de l'exercice en dernière page*

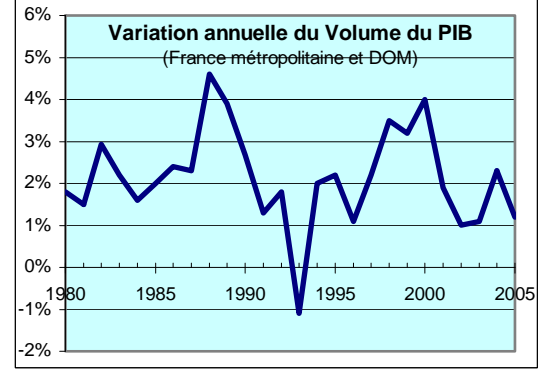

## *DISTRIBUTIONS EMPIRIQUES*

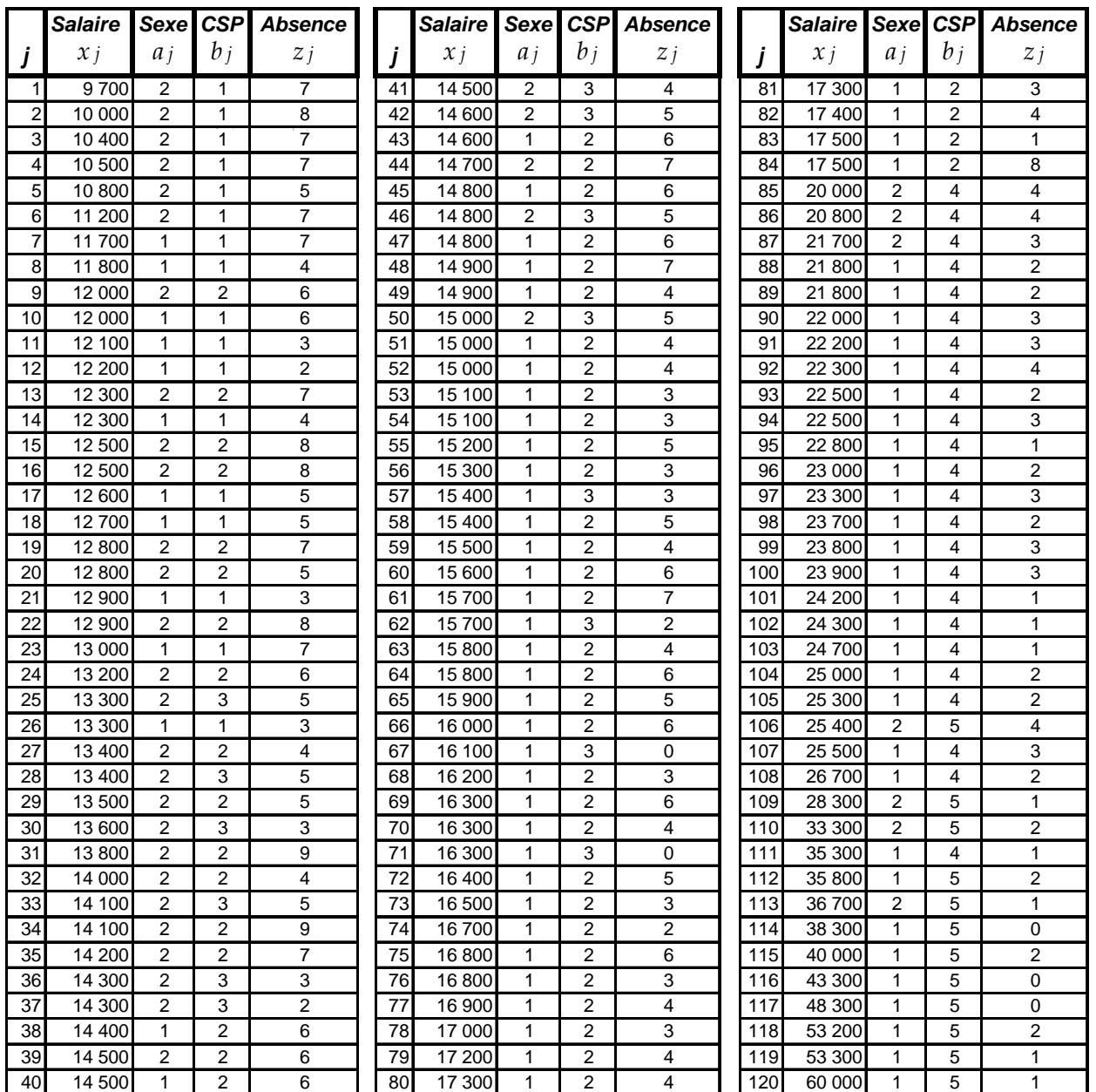

*Exercice 3* Le tableau ci-dessous présente les résultats d'une enquête concernant les 120 salariés d'une entreprise d'Ile de France. Il s'agit de données individuelles, recueillies en Mai 2006.

Sur la ligne j de ce tableau, on trouve les informations relatives au salarié numéro j.  $x_i$  est le salaire annuel net du j<sup>ème</sup> salarié (salaire 2005 net des cotisations sociales et de la CSG)

 (on remarquera que les salariés sont classés dans le fichier par ordre de salaire croissant),  $a_i$  est le sexe, codé :  $1 =$  homme 2 = femme.  $b_i$  est la catégorie socioprofessionnelle, codée :  $1 =$  ouvrier non qualifié  $2 =$  ouvrier qualifié  $3 =$  Employé  $4 =$  Profession intermédiaire (technicien, agent de maîtrise)  $5 =$  Cadre

*zj* est le nombre de jours d'absence au travail durant les 100 premiers jours ouvrables de l'année 2006.

*Dans ce qui suit, ce qui est souligné par un trait simple sera calculé au centre de calcul lors des*  séances Excel (exercice 2); ce qui est souligné par un trait double (*i.e.* : \_\_\_\_\_\_) sera ensuite à *calculer, à titre d'application, hors séances EXCEL (à domicile ou en libre service salle 213) .* 

*UFR SEGMI - L2.ECONOMIE &GESTION - STAT ECO . 2008-2009* 

#### **Première partie** : *tableaux résumés et représentations graphiques*

**1.-** Indiquer la population interrogée et préciser la nature de chaque variable du tableau :

- qualitative (ordonnée ou non)
- quantitative (discrète ou continue).

## *2. Caractérisation de la population: Etude des variables « Sexe » et « CSP »*

**2.1-** La composition de la population selon la CSP est indiquée dans le tableau ci-contre.

Dénombrer les femmes et présenter la composition de la population selon le sexe , dans un tableau d'effectifs semblable au précédent.

**2.2**- On affine la description de la population en donnant la répartition des salariés selon le sexe et la catégorie socioprofessionnelle par un tableau à double entrée: compléter le tableau d'effectifs ci-après : (proposition: commencer par dénombrer les Hommes de CSP 3, puis -pour vérifier- les Femmes …);

Proposer une représentation graphique susceptible d'illustrer ce tableau.

#### *3. Etude de la variable « nombre de jours d'absence »*

**3.1-** Le tableau d'effectifs ci-contre, quoique incomplet, donne intégralement la répartition de l'ensemble des salariés selon le nombre de jours d'absence au travail : quel est le nombre dominant de jours d'absence (*mode*)?

Représenter la distribution du nombre des jours d'absence à l'aide d'un diagramme en bâtons.

**3.2-** Construire la courbe des fréquences cumulées (ou *fonction de répartition*). Quelle est la *médiane* de la distribution?

**3.3**- Compléter le tableau précédent (indiquer dans les cases vides les effectifs correspondants). Le mode est-il le même dans la sous population des hommes et celle des femmes? Lesquelles des trois distributions (hommes, femmes, ensemble) sont uni-modales? bi-modales?

*3* 

#### **3.4-** Calcul des moyennes:

En complétant le tableau ci-contre, déterminer la moyenne arithmétique des jours d'absence pour l'ensemble des salariés. (les multiplications peuvent facilement se faire "de tête").

Faire de même ensuite pour les hommes et pour les femmes ; Quelle relation lie ces trois moyennes ?

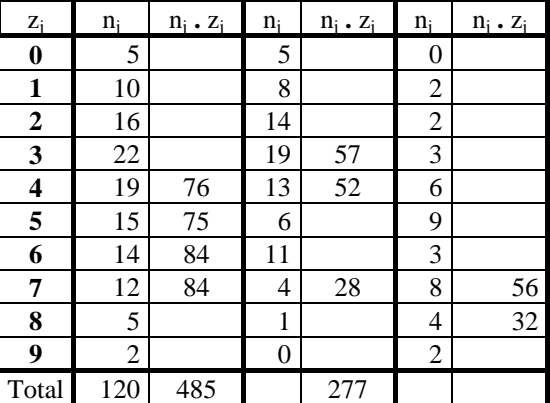

Abs Ensemble Hommes Femmes

#### *4. Etude de la variable « salaire »*

En posant  $y = \frac{x}{1000}$  (i.e.  $y_j =$ 1000  $\frac{x_j}{x_j}$  pour *j* = 1, 2, …, 120), on obtient :

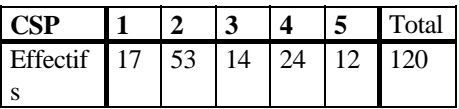

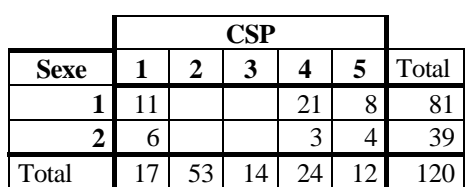

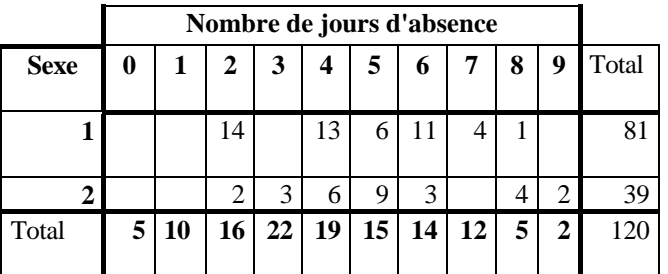

*STATISTIQUE ECONOMIQUE - L2 - TRAVAUX DIRIGES - 2008-2009*

$$
\sum_{j=1}^{120} y_j = 2272.2 \qquad ; \qquad \sum_{j=1}^{120} j \times y_j = 167621.5 \qquad ; \qquad \sum_{j=1}^{120} y_j^2 = 53073.54 \qquad ; \qquad \sum_{j=1}^{120} |y_j - \overline{y}| = 766.68
$$

**4.1-** Déterminer le *salaire moyen* de l'ensemble des salariés, ainsi que le *salaire médian.*

**4.2-** Un *recodage* en classes permet de présenter la distribution des salaires dans un tableau statistique. Pour construire ces classes; on peut penser :

- fixer, de façon arbitraire, les extrémités des classes (question 4.2)
- utiliser les *neuf déciles* de la distribution comme extrémités des classes (question 4.3)
- utiliser d'autres fractiles comme extrémités des classes, par exemple le 5<sup>ème</sup> centile, le 1<sup>er</sup> quartile, la médiane, le  $3^{eme}$  quartile et le  $95^{eme}$  centile (question 4.4).

Ces deux dernières méthodes sont utilisées dans la pratique.

**a)** Présenter la distribution des salaires dans un tableau d'effectifs (fréquences absolues) en choisissant comme extrémités des classes : 12 000, 13 500, 15 000, 16 500, 21 000, 24 000, 27 000 et 43 000; (très rapide, car les salariés sont classés par salaires croissants, dans le tableau des données individuelles).

En déduire les fréquences relatives (pourcentages) correspondantes.

Présenter graphiquement cette distribution en construisant *l'histogramme* : remarquer son asymétrie : Pourquoi les résultats de 4.1 permettaient-ils de la prévoir ?.

Construire la fonction de répartition des salaires et déterminer le salaire médian graphiquement, puis par interpolation linéaire.

Comparer ce salaire médian à celui calculé en 4.1-. Pourquoi pouvait-on s'attendre à ce résultat ?

**b**) Calculer la moyenne arithmétique  $\bar{x}_1$  des salaires de la 1<sup>ère</sup> classe. Quelle borne inférieure  $e_0$  doit-on choisir pour cette classe afin que son centre  $c_1$  soit égal à  $\bar{x}_1$  ?

De même, pour la dernière classe, calculer la moyenne arithmétique  $\bar{x}_9$  des salaires de cette classe ; quelle borne supérieure  $e_9$  doit-on choisir pour cette classe afin que son centre  $c_9$  soit égal à  $\bar{x}_9$  ?

**c)** On laisse inchangées les autres bornes et on fait l'hypothèse « classique » d'une répartition uniforme dans toutes les classes : donner alors la valeur approchée du salaire moyen dans l'entreprise correspondant à ce découpage en classes [indication: vous devez trouver alors une masse salariale globale (approchée) de 2 287, 2 M€].

Comparer cette valeur à celle du salaire moyen obtenue à la question 4.1.

**4.3-** Construire l'histogramme de la distribution des salaires en prenant pour bornes les neuf déciles D1, D2, ... D9 de la distribution, calculés<sup>\*</sup> à partir du tableau des données brutes (page 2).

Pourquoi utilise-t-on souvent, dans la pratique, les quatre déciles D2, D4, D6 et D8 pour simplifier la distribution de la variable statistique plutôt que les neuf déciles ?

4.4- Déterminer les 5<sup>ème</sup> et 95<sup>ème</sup> centiles<sup>\*</sup>, les 1<sup>er</sup> et 3<sup>ème</sup> quartiles<sup>\*</sup> de la distribution des salaires de l'ensemble des observations (hommes et femmes) puis donner la troisième présentation suggérée plus haut, en introduction à 4.2.

Exemple : les déciles séparent en « paquets » de 12 salaires ; leurs valeurs fournies par EXCEL sont données dans le tableau de la question 9.1 ; D<sub>1</sub> sépare les 12 premiers salaires des 108 derniers, il est situé entre  $x_{12}$  et  $x_{13}$ :  $D_1 = 0, 1 \times x_{12} + 0, 1 \times x_{13}$ ; D<sub>9</sub> sépare les 108 premiers salaires des 12 derniers:  $D_9 = 0, 9 \times x_{108} + 0, 1 \times x_{109}$ 

*UFR SEGMI - L2.ECONOMIE &GESTION - STAT ECO . 2008-2009* 

<sup>\*</sup> Quand un fractile ne correspond pas à une valeur observée, mais se trouve entre deux valeurs successives, *xj-1* et *xj,* en donner une approximation : la valeur  $c_i$  du milieu de l'intervalle  $x_{i-1}$ ,  $x_i$ [;

Cette convention simplifie celle pratiquée par EXCEL, qui pondère *xj-1* par la proportion de valeurs inférieures au fractile cherché , et *xj* par la proportion de valeurs supérieures à ce fractile .

# **Deuxième partie :** *Dispersion et concentration*

# *Mesure de la dispersion, variable absence* **:**

On considère les deux distributions par sexe établies à la question 3.3 pour la variable *z*.

**5.-** Variance et Ecart-type de *z* (nombre de jours d'absence) pour chaque sexe:

**5.1**- Calcul de la variance  $V_1(z)$  chez les Hommes: expérimenter deux méthodes de calcul en complétant le tableau de calculs ci-après; puis en déduire l'écart-type  $\sigma_l(z)$ .

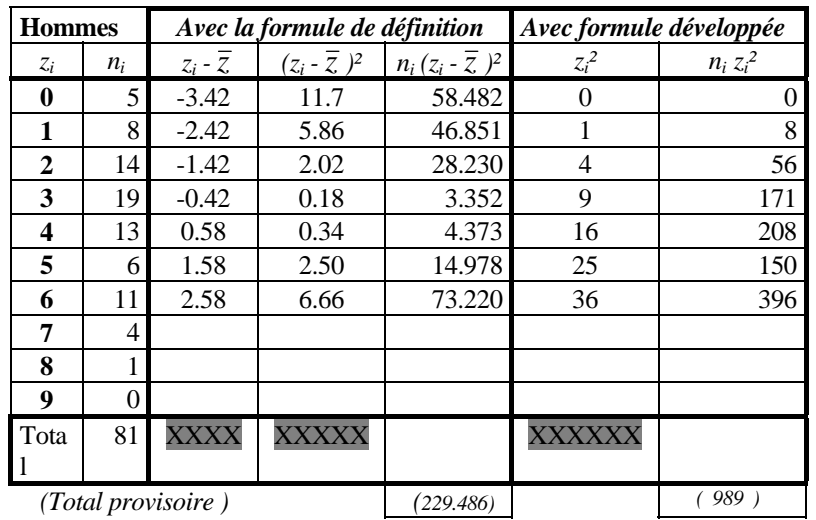

**5.2**- Vérifier, par l'une des 2 méthodes précédentes que  $V_2(z) = 4.2735$  (variance chez les Femmes). En déduire l'écart-type  $\sigma_2(z)$ .

**6.-** Quelle relation lie les variances et moyennes des deux sous-populations à la variance du mélange (démontrer la relation) ? En déduire la variance de z pour l'ensemble des salariés, puis l'écart-type.

En raisonnant sur la relation générale établie au début de cette question, que pourrait-on dire :

- de  $\overline{z}_1$  et  $\overline{z}_2$  si l'on avait : *V*  $\approx \frac{n_1 V_1 + n_2 V_1}{n_1 + n_2}$  $1^{\mathsf{v}} 1^{\mathsf{v}} 1^{\mathsf{u}} 2^{\mathsf{v}} 2^{\mathsf{v}}$  $1 \tcdot \tcdot_2$ ?
- des observations dans chacune des deux sous populations (hommes et femmes) si l'on avait  $V \approx \frac{n_1(\bar{z}_1 - \bar{z})^2 + n_2(\bar{z}_2 - \bar{z})}{n_1 + n_2}$  $1\left(\frac{2}{1} - 2\right)$   $\pm n_2\left(\frac{2}{2}\right)$  $1 + \mu_2$  $\frac{(\bar{z}_1 - \bar{z})^2 + n_2(\bar{z}_2 - \bar{z})^2}{2}$ ?

# *Mesure de la dispersion, variable salaire*

On veut calculer, pour les salaires, les indicateurs de dispersion absolus et relatifs, paramétriques et non paramétriques, les plus couramment utilisés.

**7.-** Indicateurs de dispersion non paramétriques

(c'est-à-dire construits à partir des fractiles de la distribution) : Donner des indicateurs absolus puis des indicateurs relatifs. Les déterminer numériquement en utilisant (entre autres) les valeurs ci-contre, fournies par EXCEL.

On appelle "*éventail des salaires au sens D1,D9*", le rapport *D D* 9 1

Calculer ce rapport et interpréter la valeur numérique trouvée. Comparer l'éventail des salaires au sens *D1,D9* de la distribution des salaires <u>des hommes</u> et de celle des femmes de l'entreprise. Calculer l'éventail des salaires au sens *C5, C95.*

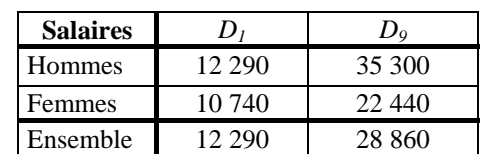

.

**8.-** Indicateurs de dispersion paramétriques:

L'écart-type  $\sigma(x)$ , l'écart absolu moyen  $e(x)$  par rapport à la moyenne arithmétique et l'écart absolu <u>moyen par rapport à la médiane</u>  $\tilde{e}(x)$  ont respectivement les valeurs numériques suivantes :

$$
\sigma(x) = 9151,24 \qquad e(x) = 6389,0 \qquad \tilde{e}(x) = 5438,3
$$
  
(vous vérifierez ces valeurs numériques en les calculant après la seconde séance EXCEL)  
Rappeler leurs definitions respectives et justifier la propriété :  $\tilde{e}(x) \le e(x) \le \sigma(x)$ .

**9.-** Courbe de LORENZ

**9.1-** En utilisant le tableau des données brutes, compléter le tableau ci-dessous pour tracer la courbe de concentration (ou courbe de Lorenz) des salaires (tracé approximatif à partir de 9 points seulement)

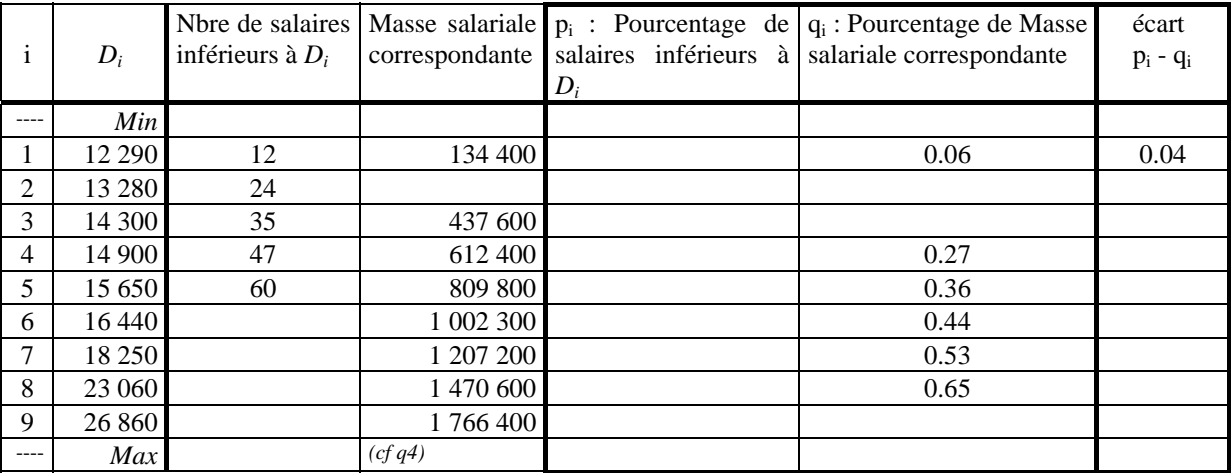

Donner un exemple de lecture du graphique : comment s'interprète le point  $(p_2, q_2)$  de la courbe ? Comment est représentée sur le graphique la différence  $p_2 - q_2$  ?

**9.2-** Indice de Gini (indicateur relatif de concentration) , définition et propriétés :

$$
G = \frac{1}{2 n^2 \bar{x}} \sum_{j=1}^n \sum_{h=1}^n \left| x_j - x_h \right| = \frac{2}{n^2} \sum_{j=1}^n \frac{x_j}{\bar{x}} \left( j - \frac{n+1}{2} \right) = \frac{2}{n^2 \bar{x}} \sum_{j=1}^n j \times x_j - \frac{n+1}{n}
$$
 (avec ici  $n = 120$ )

(les expressions 2 et 3 supposent les salaires  $(x_i, j = 1, 2, \dots n)$  numérotés par ordre croissant)

Donner l'interprétation graphique de G sur la courbe de Lorenz et calculer l'approximation fournie par la méthode des trapèzes. Calculer maintenant la valeur exacte de G à l'aide de la 3ème expression (cf résultats numériques donnés en début de question 4).

(*suite de la page 1*)

**Seconde partie :** *Notion de « Valeur Actuelle »* (d'un versement unique, au régime des intérêts composés) 1 000 € est la valeur « actuelle », au taux 6%, des 1 262,48 € qui seront disponibles dans 4 ans.

Inversement, quelle est la valeur actuelle  $V_0$  de 1000 € disponibles dans 4 ans ? pour disposer dans 4 ans de 1000 €, il faut déposer aujourd'hui une somme  $V_0$  qui vérifie : $V_4 = 1000 = (1+i)^4 \times V_0$   $\Leftrightarrow$   $V_0 = V_4 / (1+i)^4$ Au taux i, la **valeur actuelle**  $V_0$  d'une somme  $V_n$  disponible dans n années a pour expression :  $V_0 = V_n$  /  $(I+i)^n$ 

**1.** Constituer un tableau (Table d'Actualisation) donnant, pour un taux *i* = 6% et des durées *n* de placement allant de 1 à 4 ans, la valeur actuelle  $V_0$  de 1000€ payables dans ces *n* années **.** En déduire la valeur actuelle de :

3 000€ disponibles dans 2 ans,

3 200€ disponibles dans 3 ans

*On généralisera cette table en séance EXCEL* 

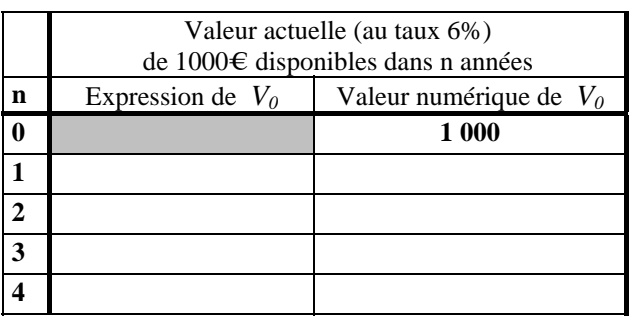

2.1 On désigne par VA la valeur actuelle, au taux de 10%, d'une somme V=50 000 € payable dans 5 ans. Tracer le diagramme des flux. Donner l'expression de VA en fonction de V. Calculer VA à l'aide d'une calculette possédant la fonction *ln*.

**2.**2 Au lieu de rembourser en un seul versement à la fin des 5 ans, on peut envisager de rembourser chaque année 10 000€ à la date anniversaire de l'emprunt (5 annuités) : tracer le diagramme des flux.

Calculer, pour ce même taux de 10%, la valeur actuelle de chacune de ces 5 annuités de même montant  $a = 10000$ €et en déduire la valeur actuelle VA' de cette suite de 5 annuités. Comparer à VA.. Exprimer VA' en fonction de *a*, du nombre *n* d'annuités et du taux *i* .

**2.**3 On désigne par VA ' la valeur actuelle, au taux de 12%, d'une suite de 10 annuités constantes égales à  $a = 1500€$  *(a<sub>t</sub>*=1500€, *t*=1, ...10) payables à terme échu.

Tracer le diagramme des flux. Donner l'expression de VA ' en fonction de *a.* Calculer VA ' à l'aide d'une calculette (possédant la fonction *ln*).

*Ces résultats seront vérifiés en séance EXCEL en utilisant de la fonction financière VA.* 

**3.**1 Après avoir placé dans votre banque 10 000€ pendant 5 ans à intérêts composés sur un compte bloqué, vous disposez de 14 693,28 €.

Tracer le diagramme des flux, écrire l'équation actuarielle que vérifie le taux d'intérêt z offert par votre banque sur la période. Calculer ce taux z à l'aide d'une calculatrice possédant la fonction ln.

**3.**2 Après avoir versé 5 annuités constantes de 6 000 € à terme échu, vous disposez de 42 000 €. Tracer le diagramme des flux, écrire l'équation actuarielle que vérifie le taux d'intérêt constant z offert par votre banque sur la période.

Pouvez vous déterminer ce taux z à l'aide de votre calculatrice ? *Ces résultats seront obtenus en séance EXCEL en utilisant de la fonction financière TAUX.* 

*Explications détaillées pour l'exercice 2, première partie :*

**a)** Au régime des intérêts simples, une somme d'argent  $V_0=1000$  € placée au taux annuel i=3% rapporte **chaque année** des **intérêts identiques**, égaux à 1000 x 3% = 30 €.

Après 1 an, la « valeur acquise » $V_1$  par la somme initiale  $V_0$  est :<br>A la fin de la 2<sup>ème</sup> année, 30 € de nouveau s'ajoutent, donnant  $V_2$  :  $V_2 = V_0 + 2 \times i \times V_0 = V_1 + i \times V_0$ A la fin de la 2<sup>ème</sup> année, 30€ de nouveau s'ajoutent, donnant V<sub>2</sub> : Après *n* années, la valeur acquise devient  $V_n$ :  $V_n = V_0 + n \times i \times V_0$ .

**b)** Au régime des intérêts composés *annuellement*, les intérêts versés à la fin de la 1ère année sont « capitalisés » (i .e. ajoutés au capital pour produire également des intérêts pendant la période suivante d'un an).

Ainsi, contrairement aux intérêts simples, à la fin de la 1ère année le **nouveau capital** placé est

 $V_1 = (1+i) \times V_0$ ; les intérêts produits durant la deuxième année sont calculés en utilisant  $V_1$  pour nouveau capital; il en résulte que la valeur acquise *V2* à l'issue de la deuxième année vaut :  $V_2 = V_1 + i \times V_1 = (1+i) \times V_1$  donc  $V_2 = (1+i)^2 \times V_0$ .

Il en serait de même les années suivantes ... Après *n* années, la valeur acquise est :  $V_n = (1+i)^n \times V_0$ .